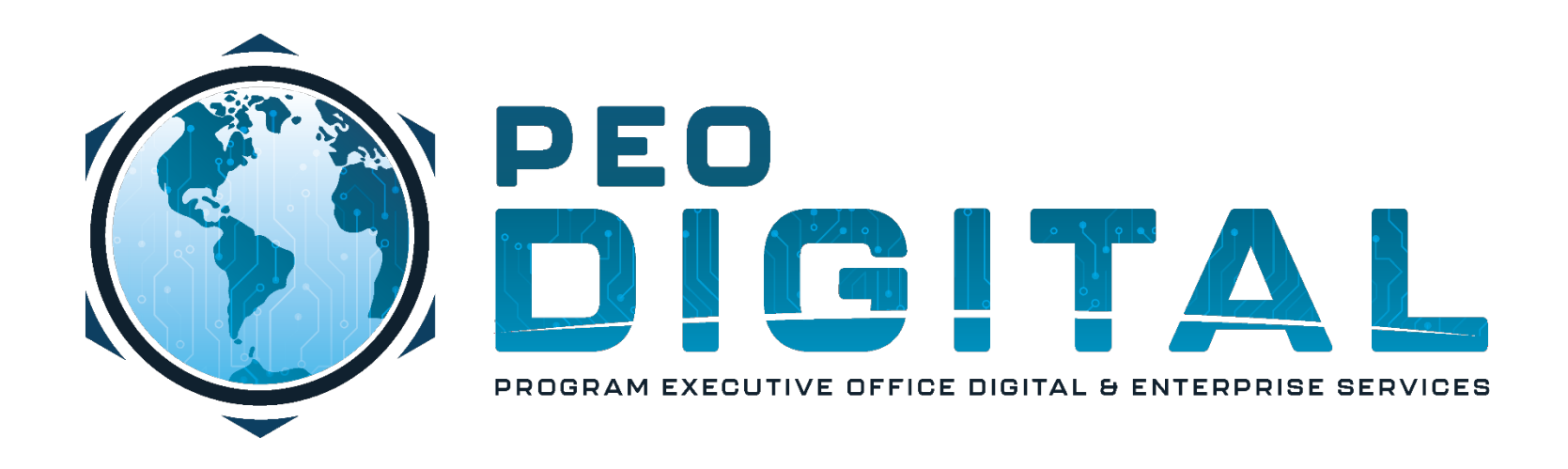

## USMC CISCO GEMSS TRAINING

GLOBAL ENTERPRISE MODERNIZATION SOFTWARE & SUPPORT

Adding Serial Numbers to Contract

**CONTROLLED UNCLASSIFIED INFORMATION**

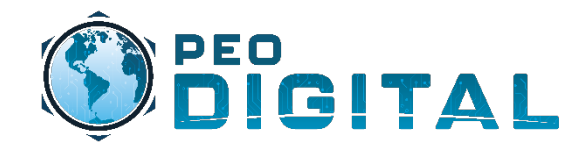

## End User Training

Adding Serial Numbers to Contract

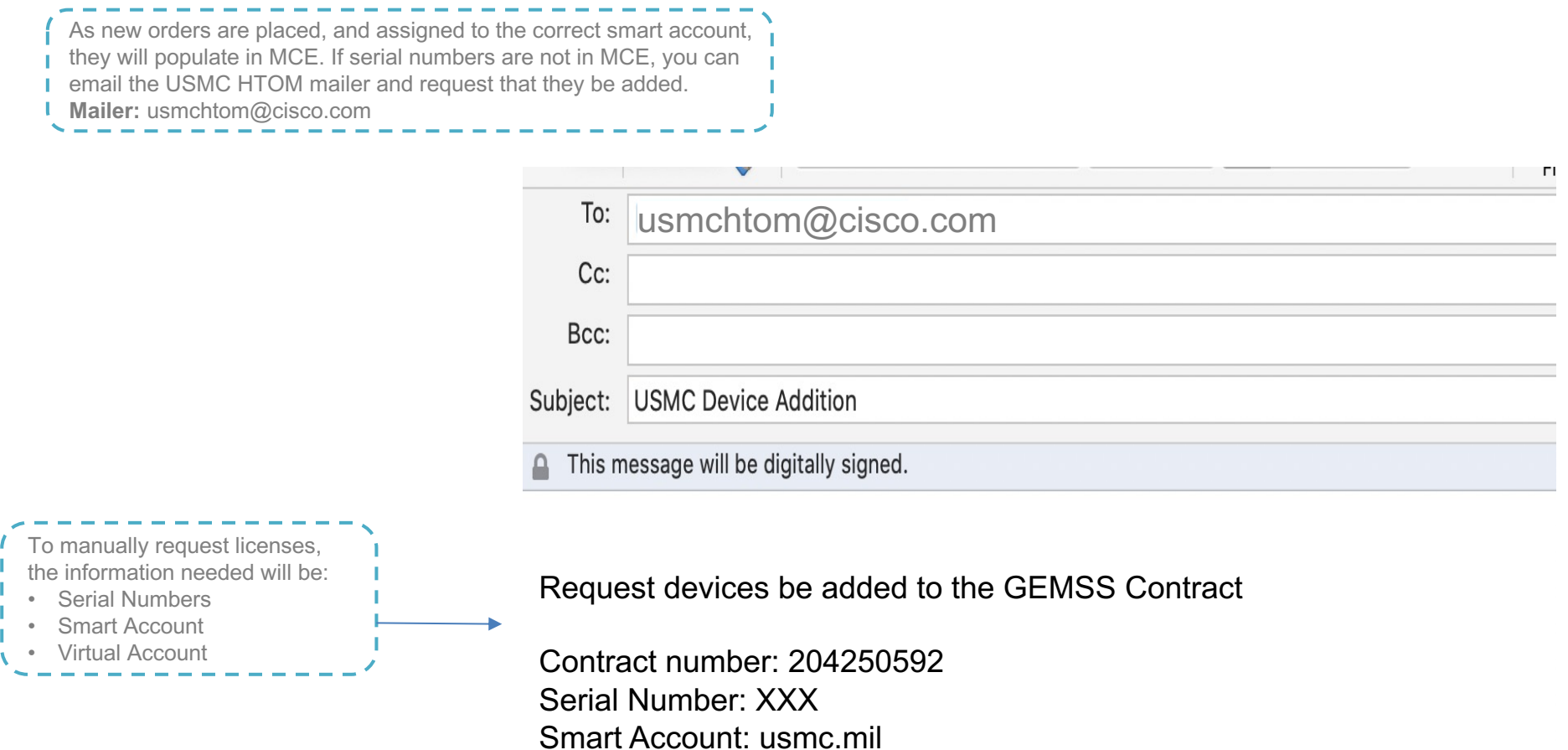

Virtual Account: 2nd MarDiv